### Interactive Visualization for Real-time Public Transport Journey Planning

J. Krause, M. Spicker, L. Wörteler, M. Schäfer, L. Zhang, and H. Strobelt

University of Konstanz

### Motivation - Schedules

 $\boldsymbol{3}$ 

Berchengebiet - Zähringerplatz - Laube - Bahnhof - Berchengebiet

**Montag - Freitag** 

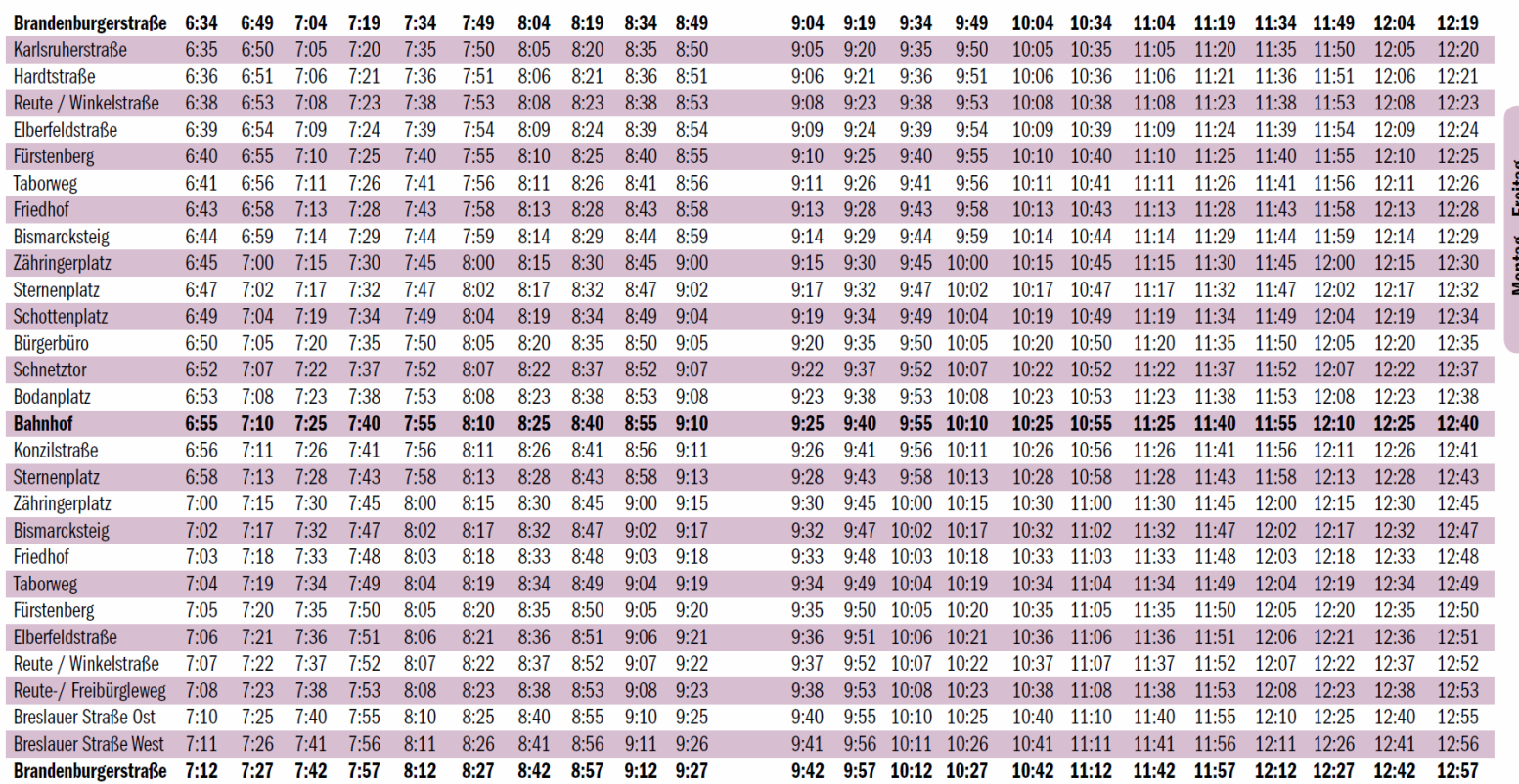

### Motivation – Beck's Map

#### **Tube map**

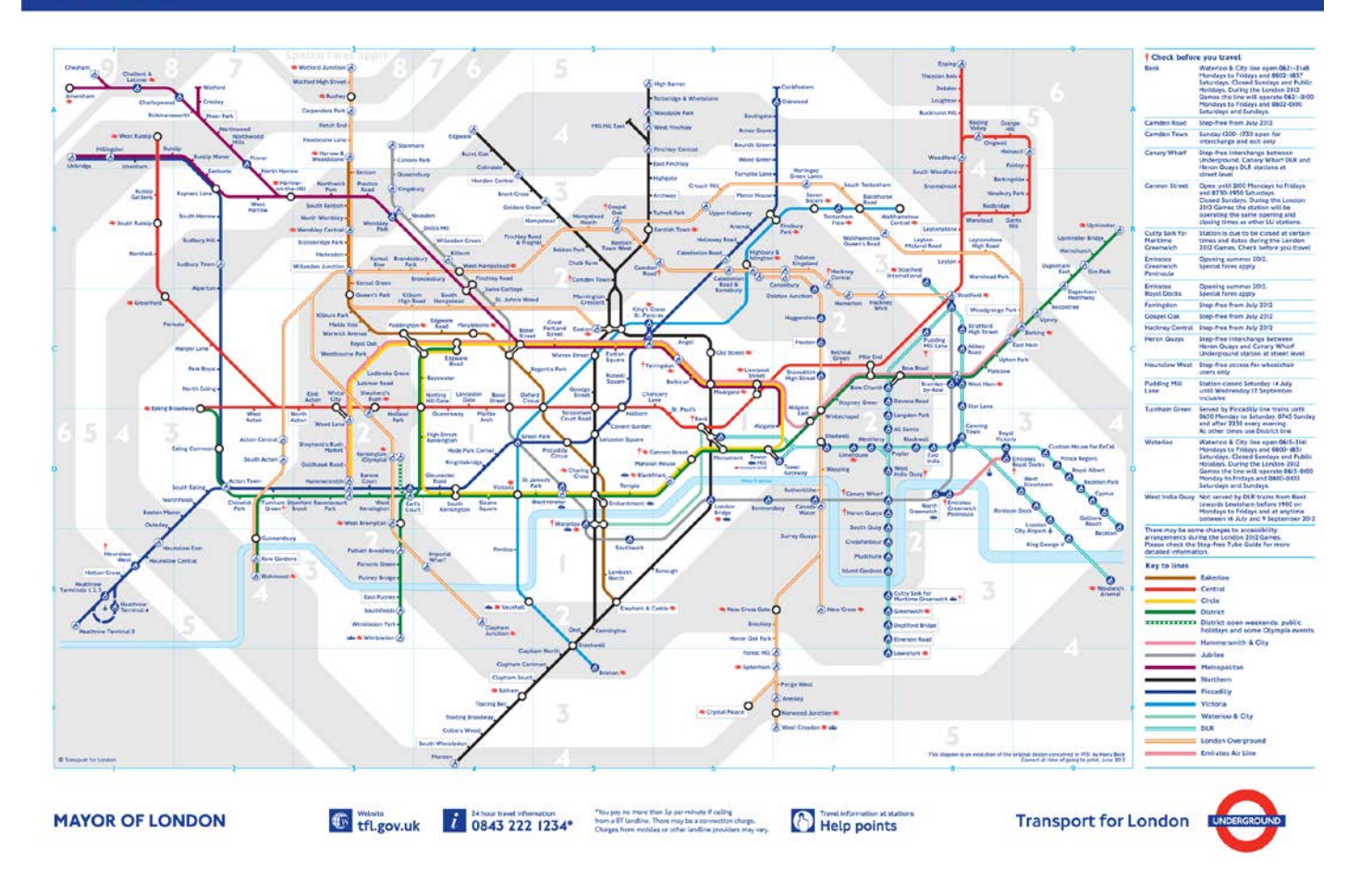

### Motivation – Route Planners

Journey details (Edit)

西太西 Travel preferences (Edit)

From Notting Hill Gate To Baker Street Leaving on Tue 20 Nov 2012 at 14:16

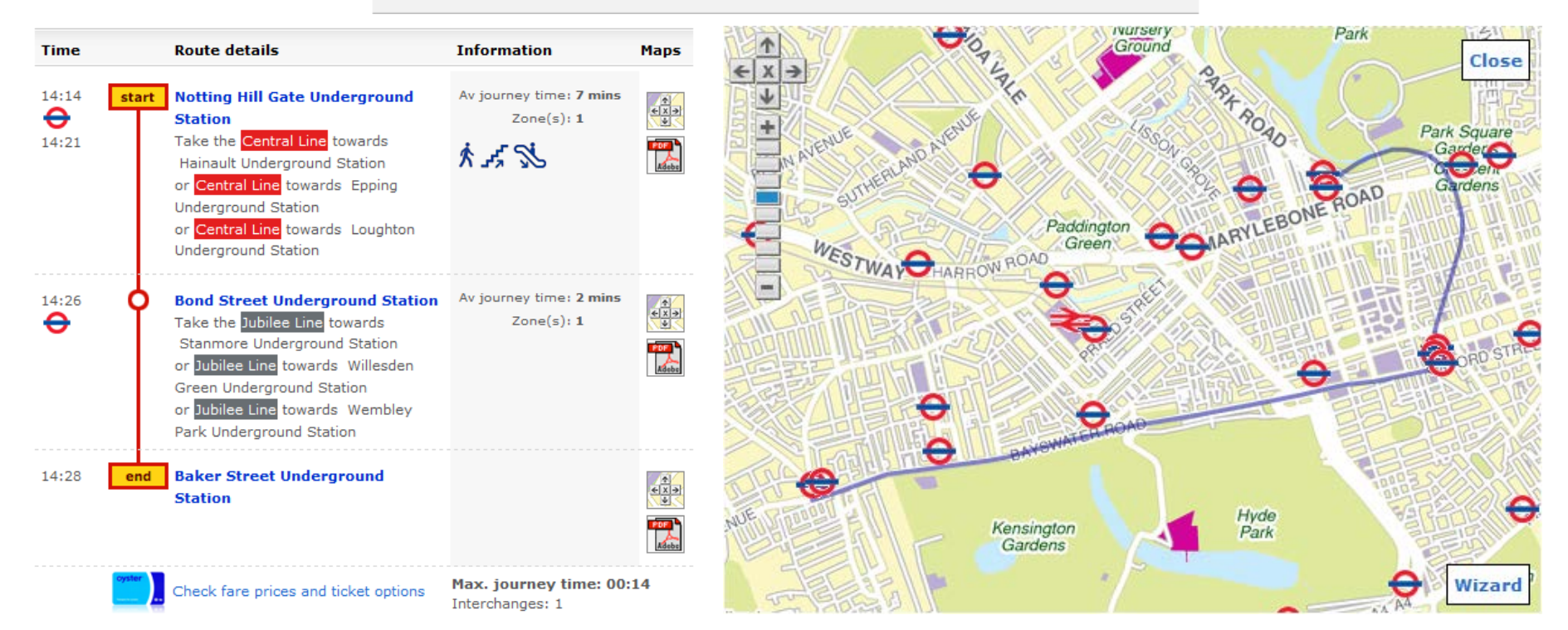

# Goal

**Visualize optimal routes from one station to** every other station

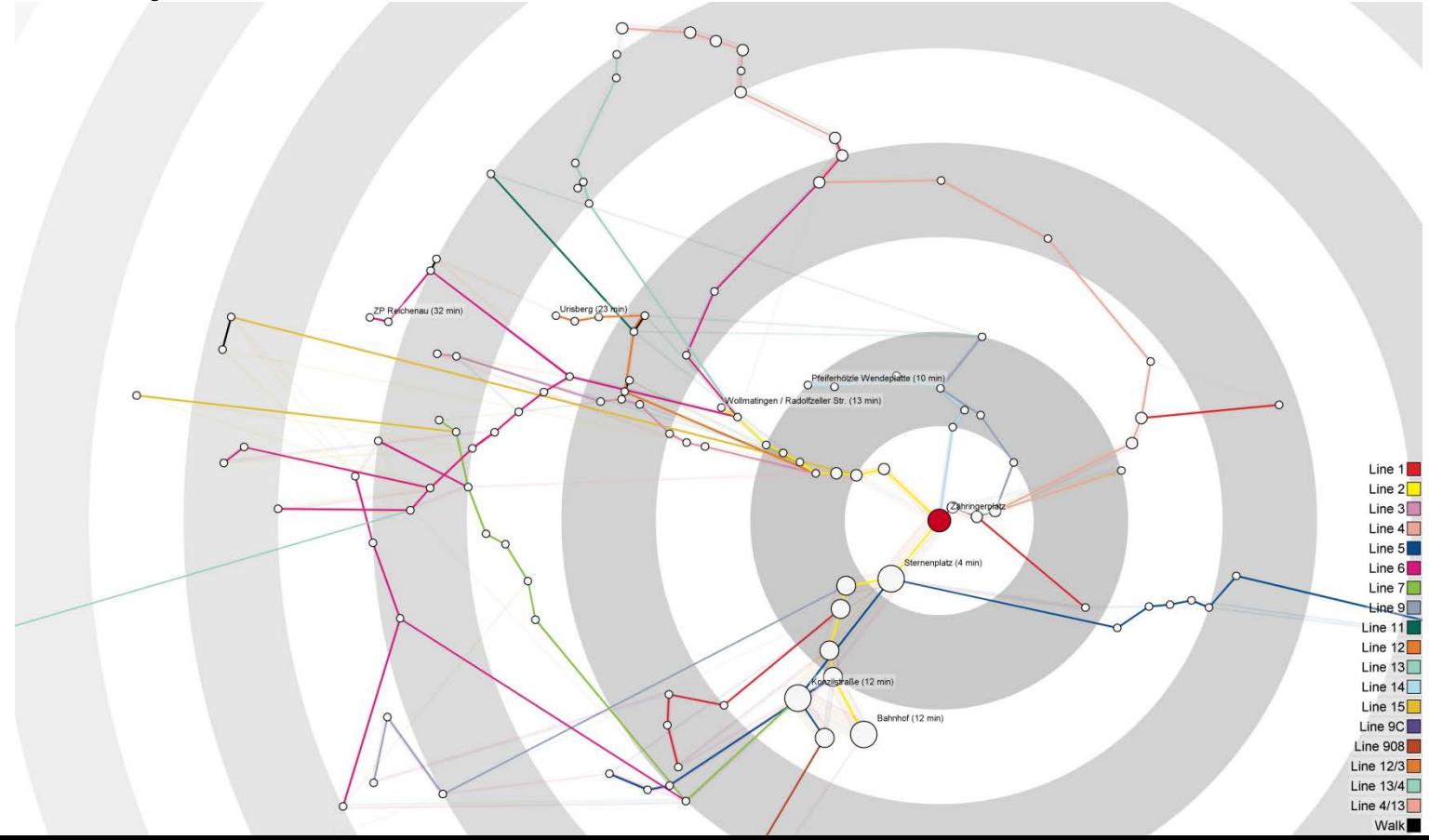

5

# Routing

- Modification of Dijkstra's algorithm
- **Time varying edge weights:** travel time + waiting time
- Walking is also considered
- Time is required to change lines

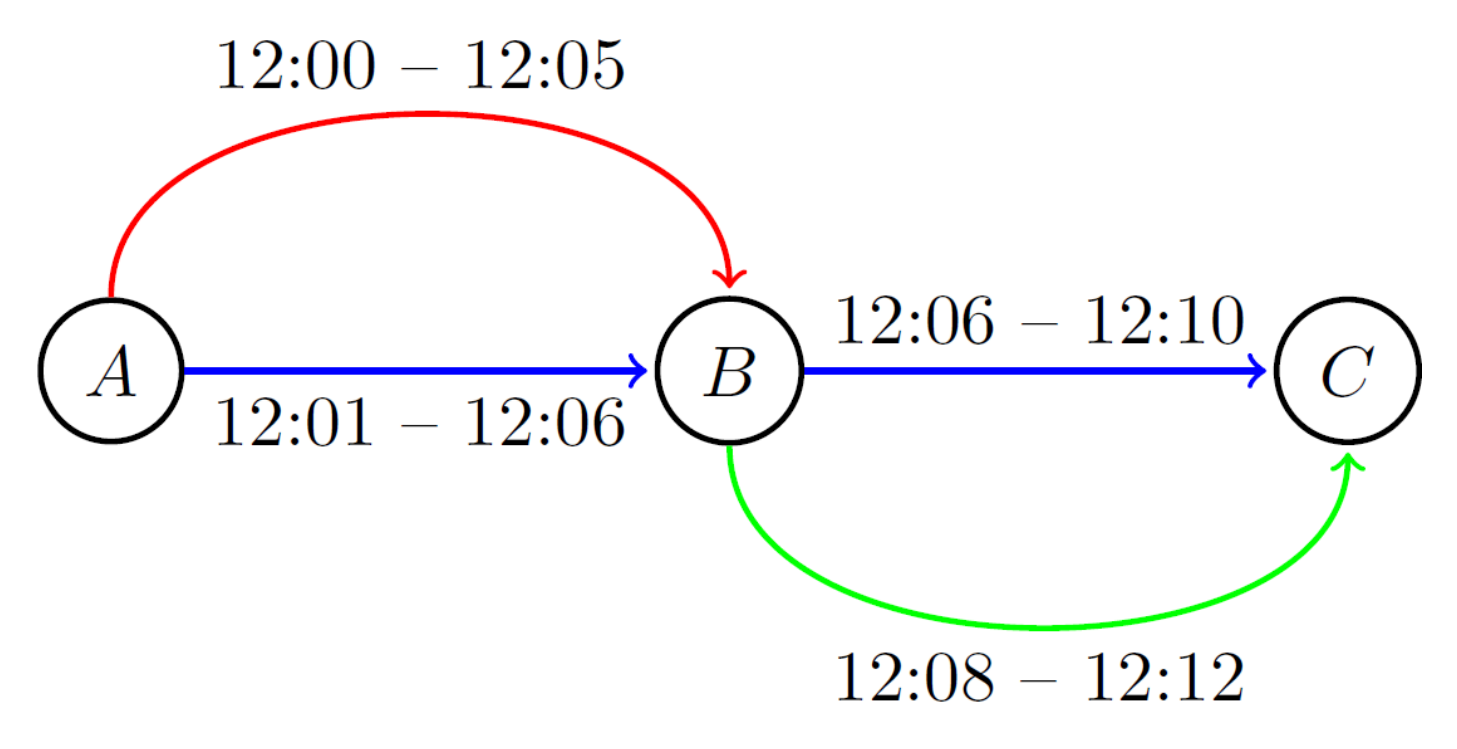

Change time: 2 min.

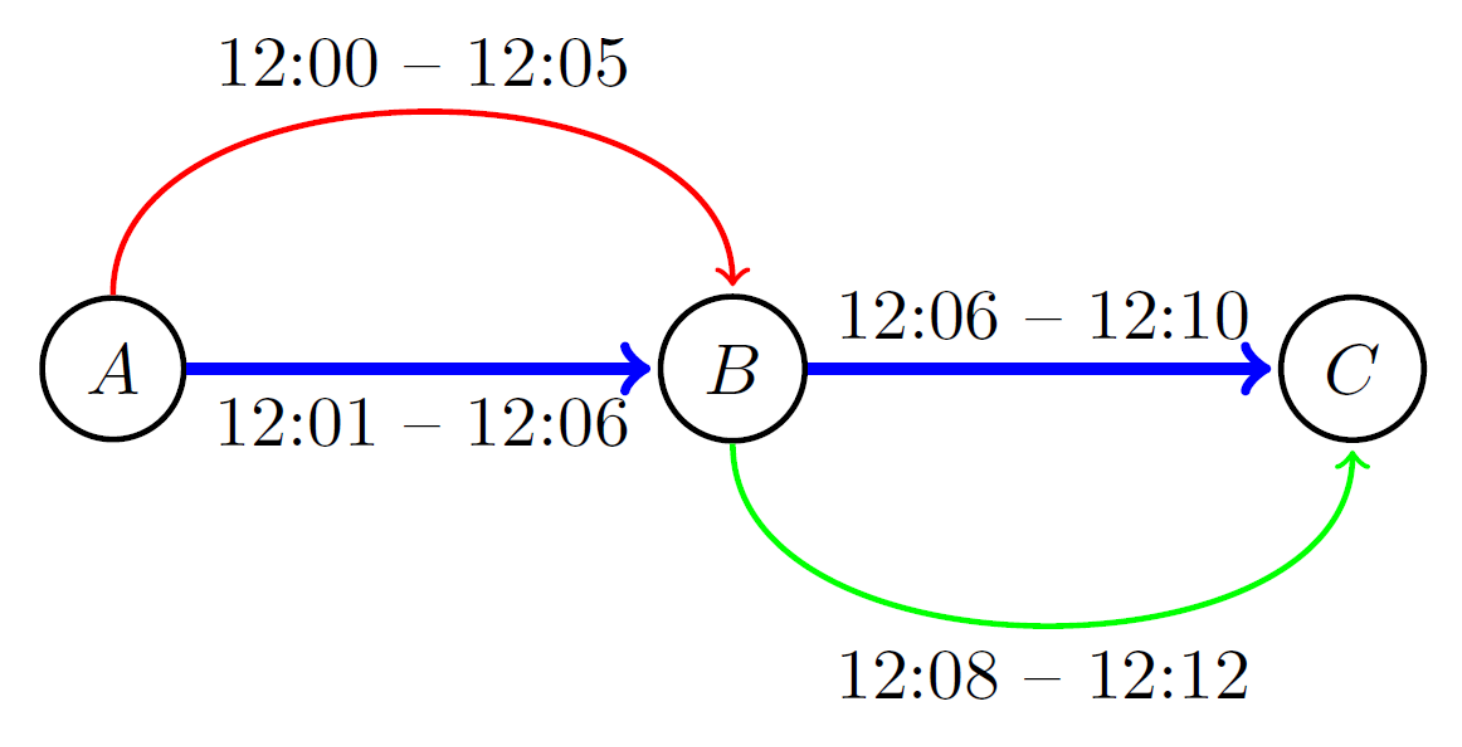

Change time: 2 min.

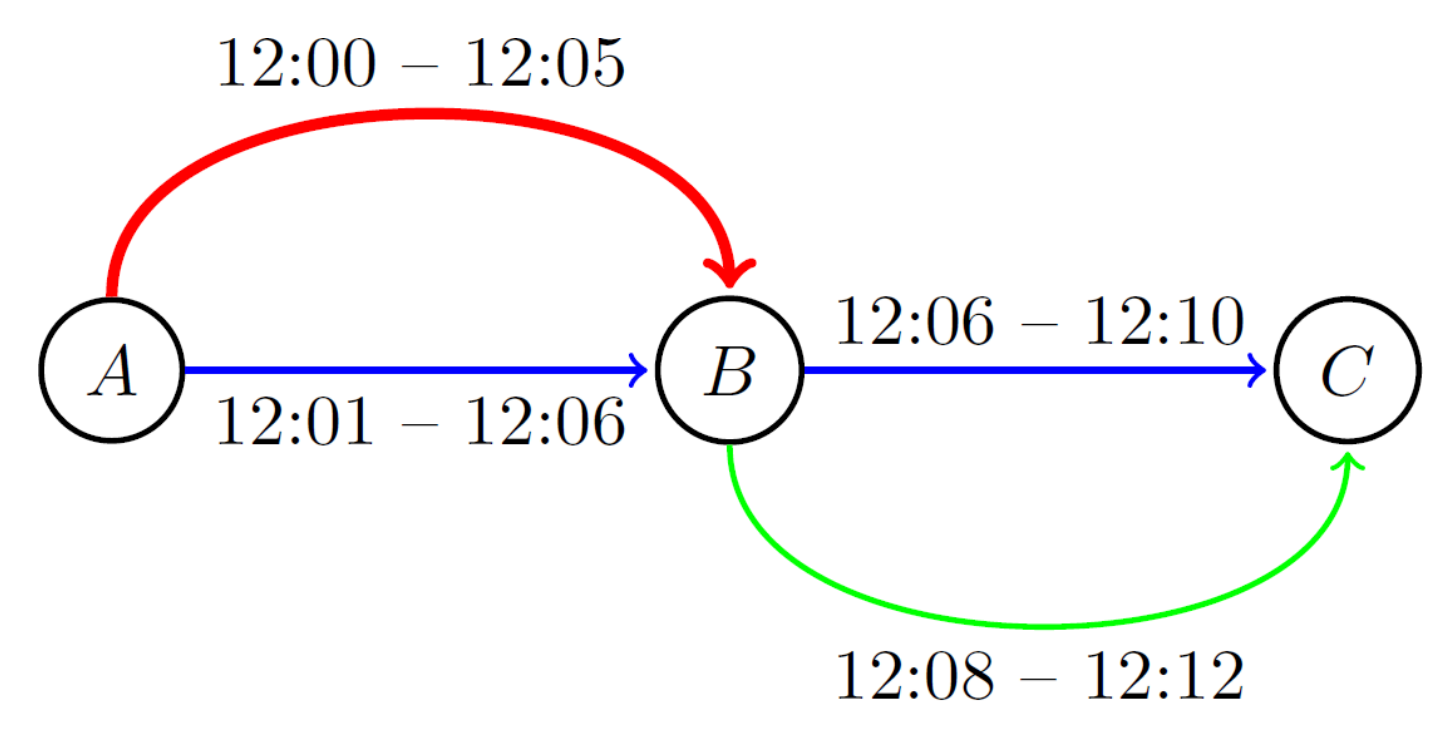

Change time: 2 min.

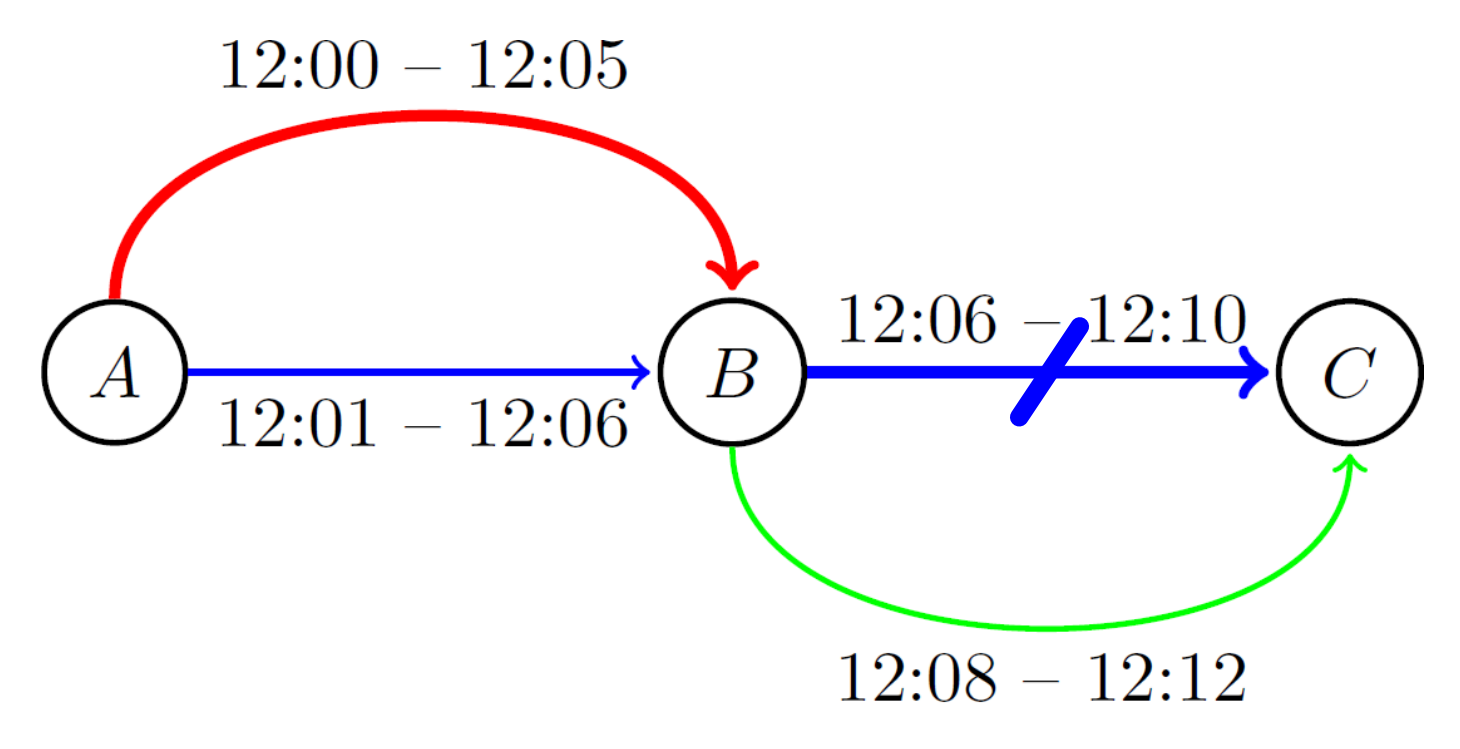

Change time: 2 min.

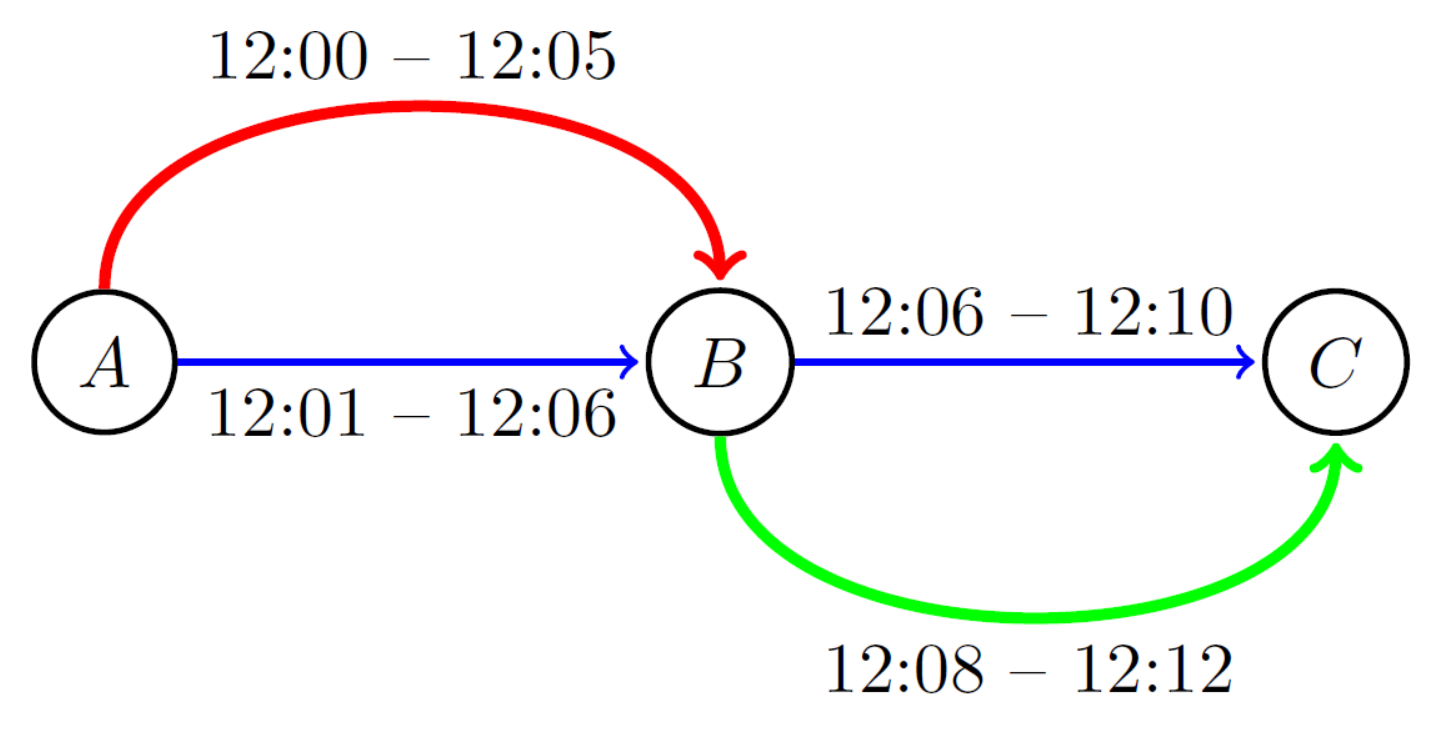

Change time: 2 min.

# Routing

- **Store routes instead of distances**
- Split periodic schedule into tours to reduce number of considered edges
- Reduce edges by considering those in a time window defined by the first outgoing edge
- Achieves real-time interaction (< 100ms)

### Radial Layout

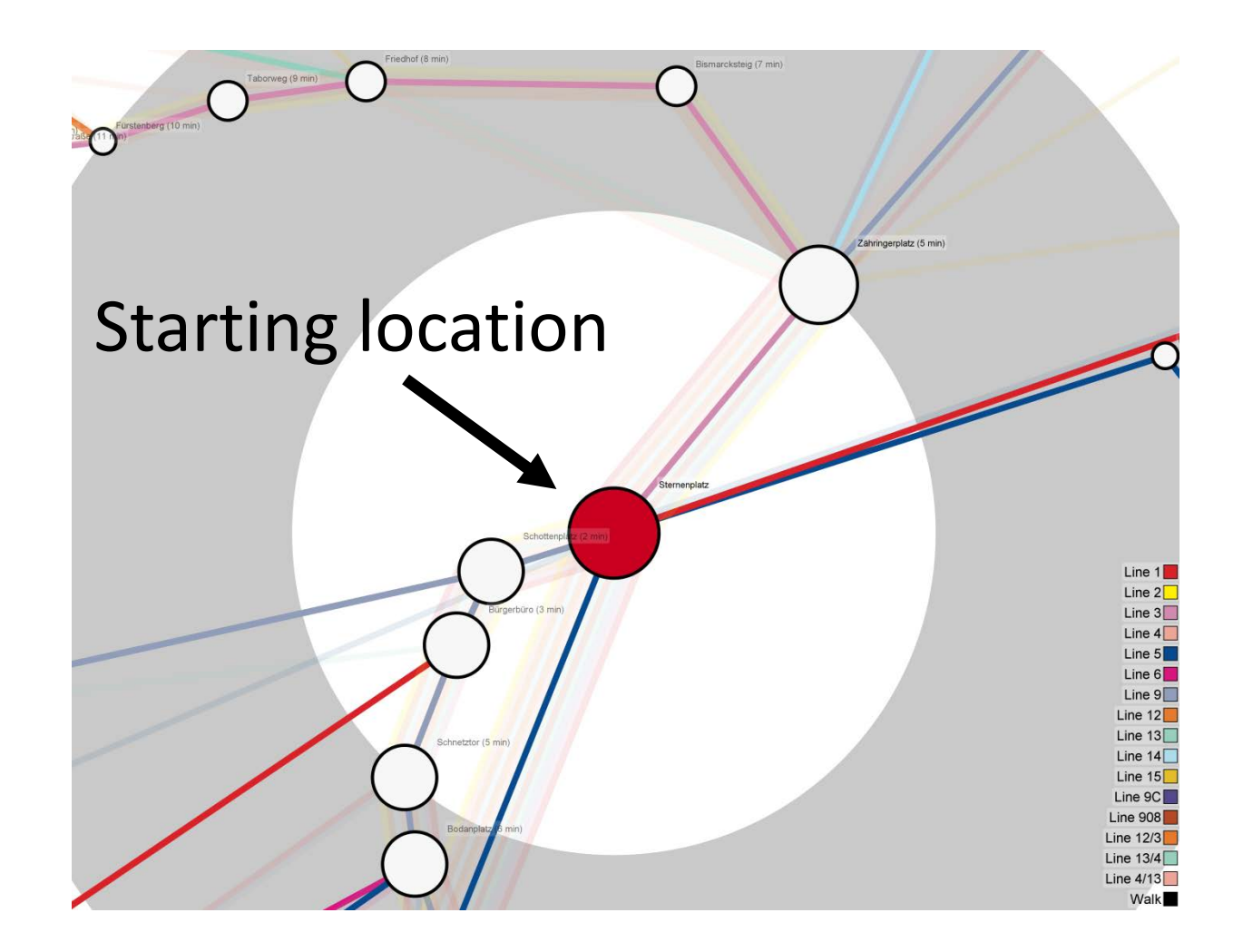

#### Distance to Center maps to Travel Time

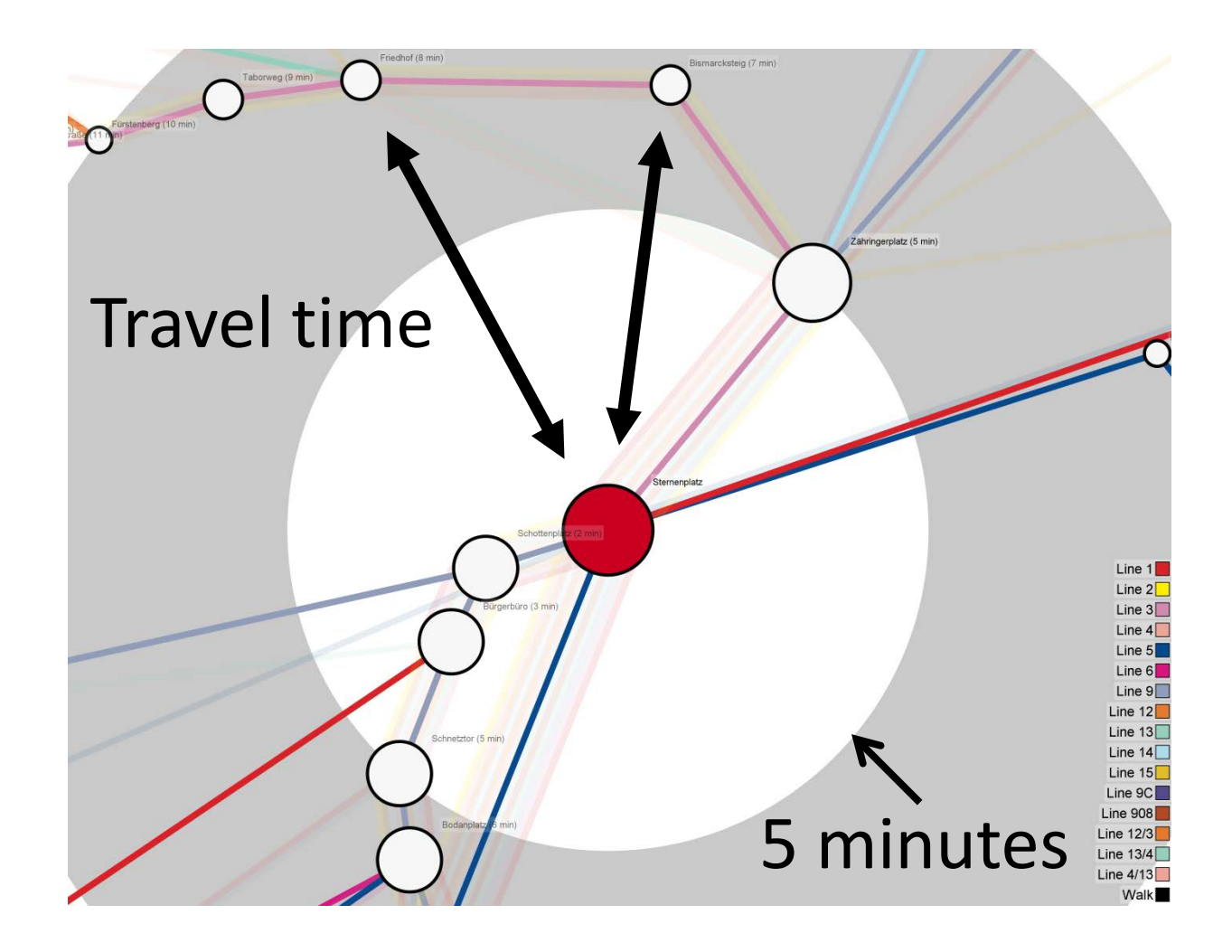

### Mental Map Preservation

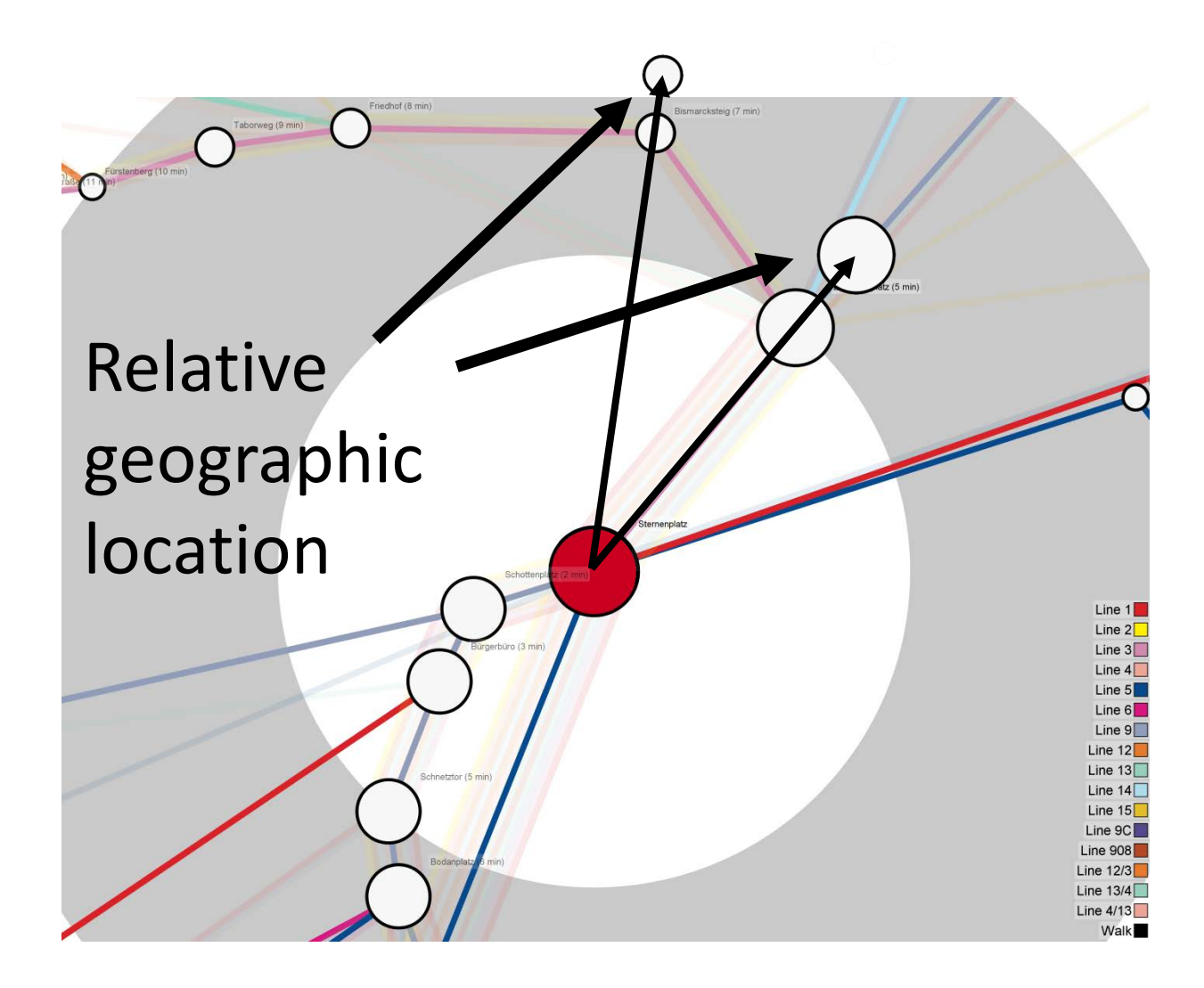

### Mental Map Preservation

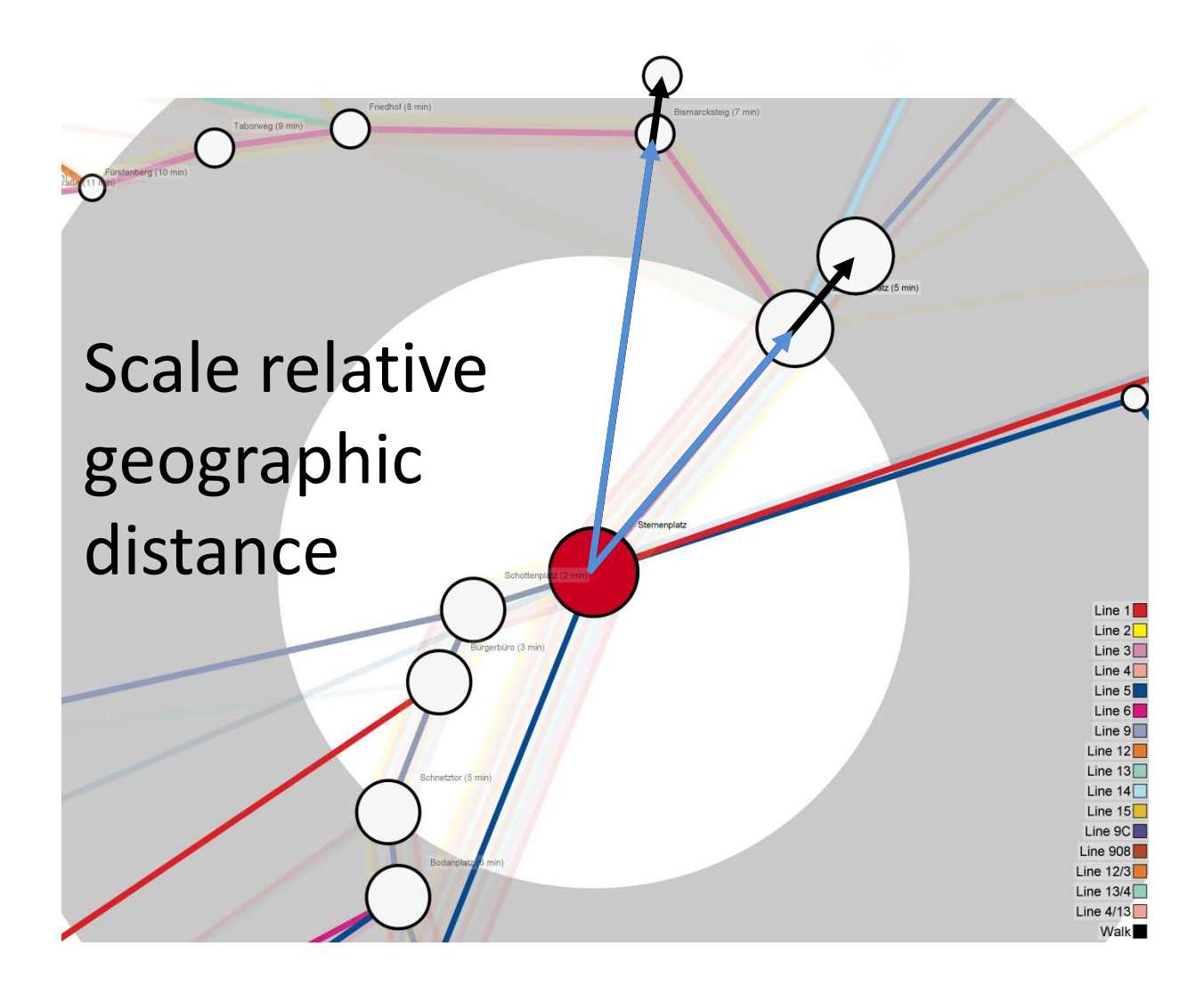

### Overlap Removal

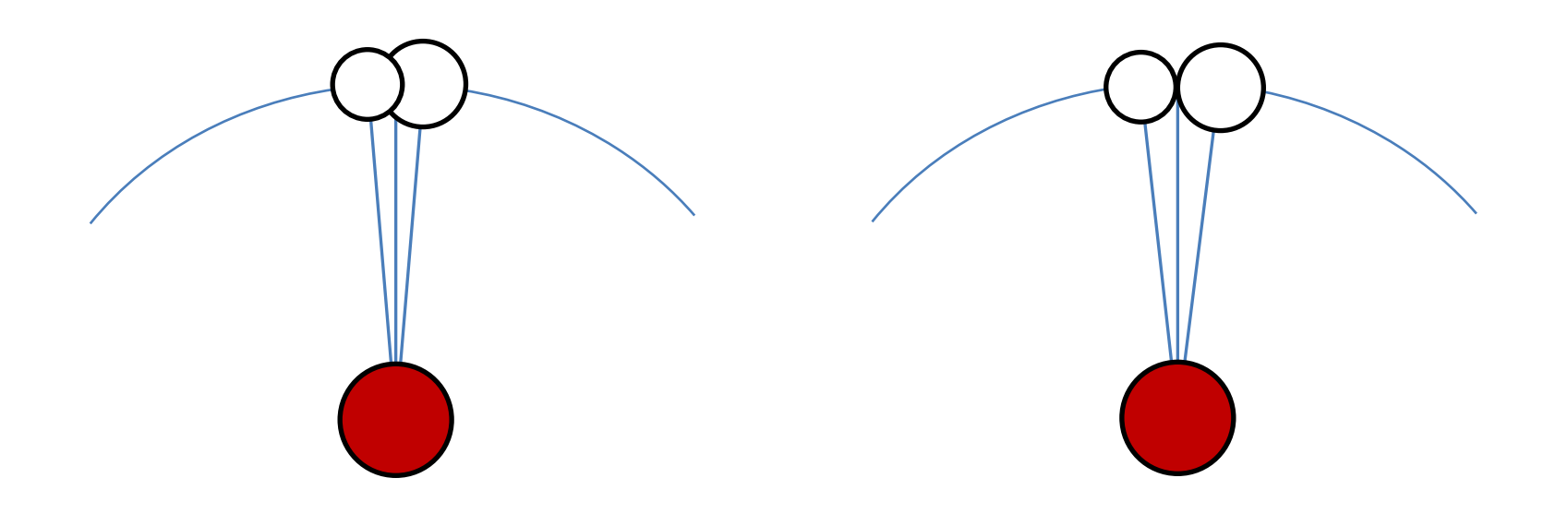

- Changing angles removes overlaps
- Does not affect distance to center

### Issue of Radial Layout

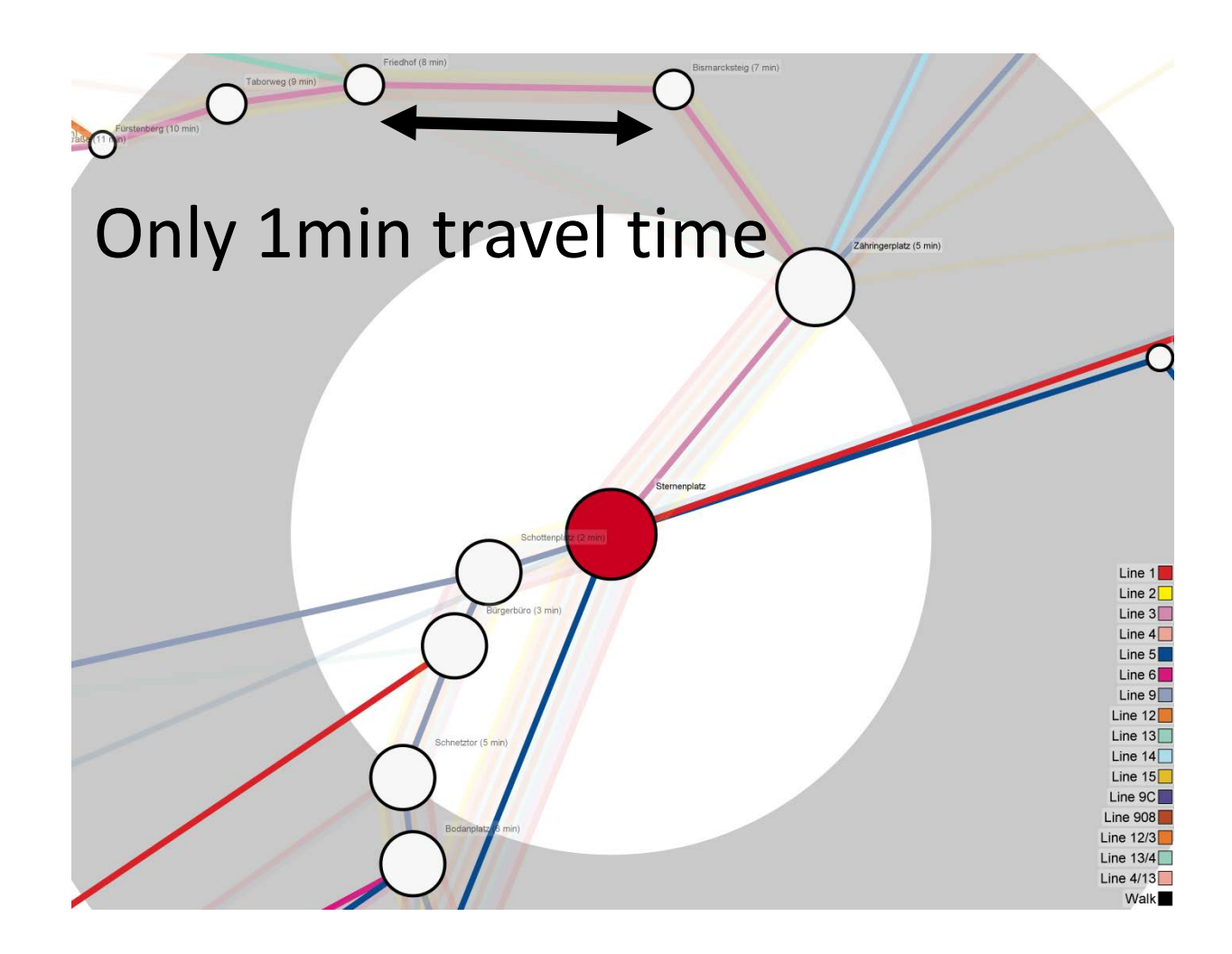

### Stress-Majorization Layout

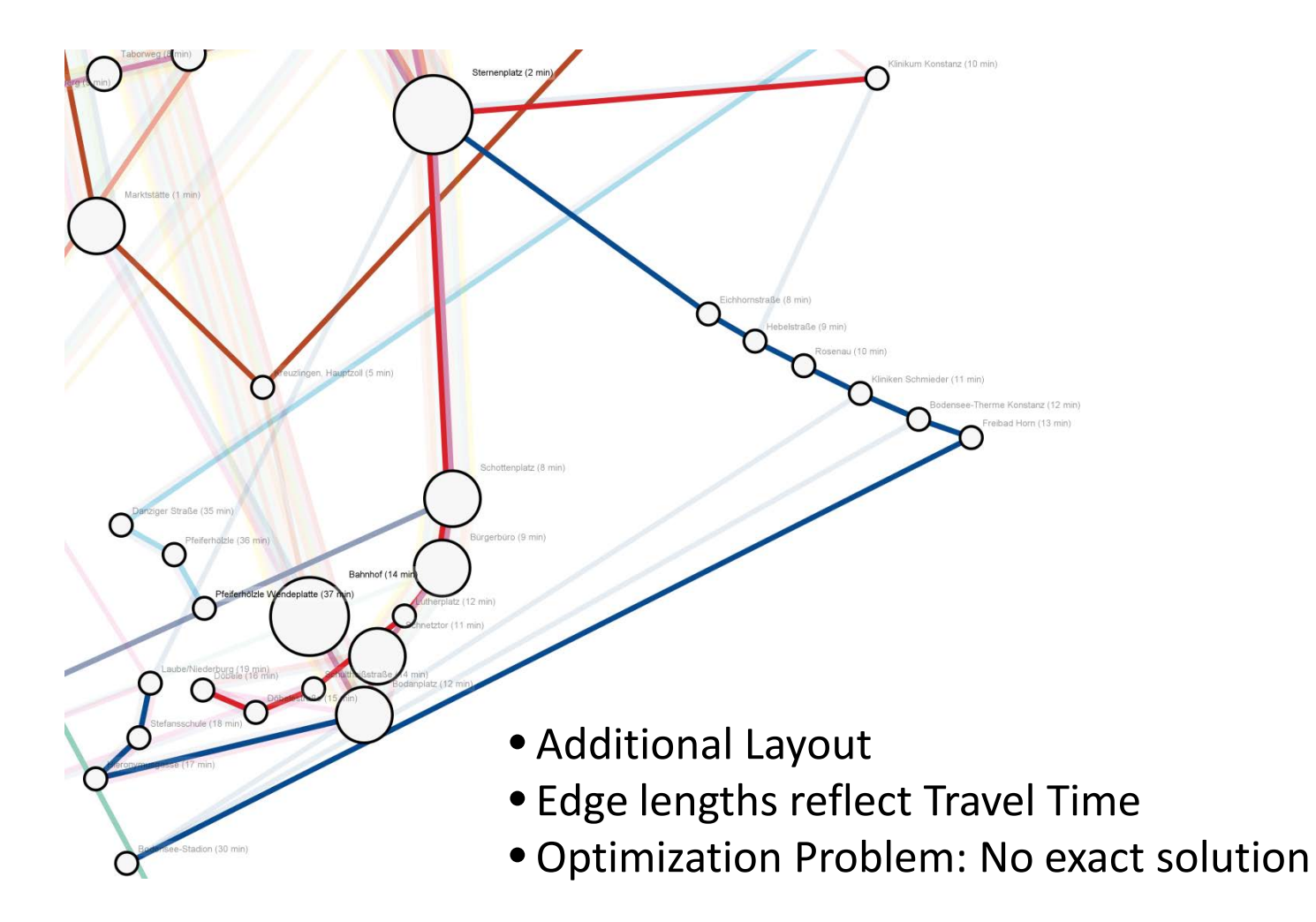

### Radial Layout

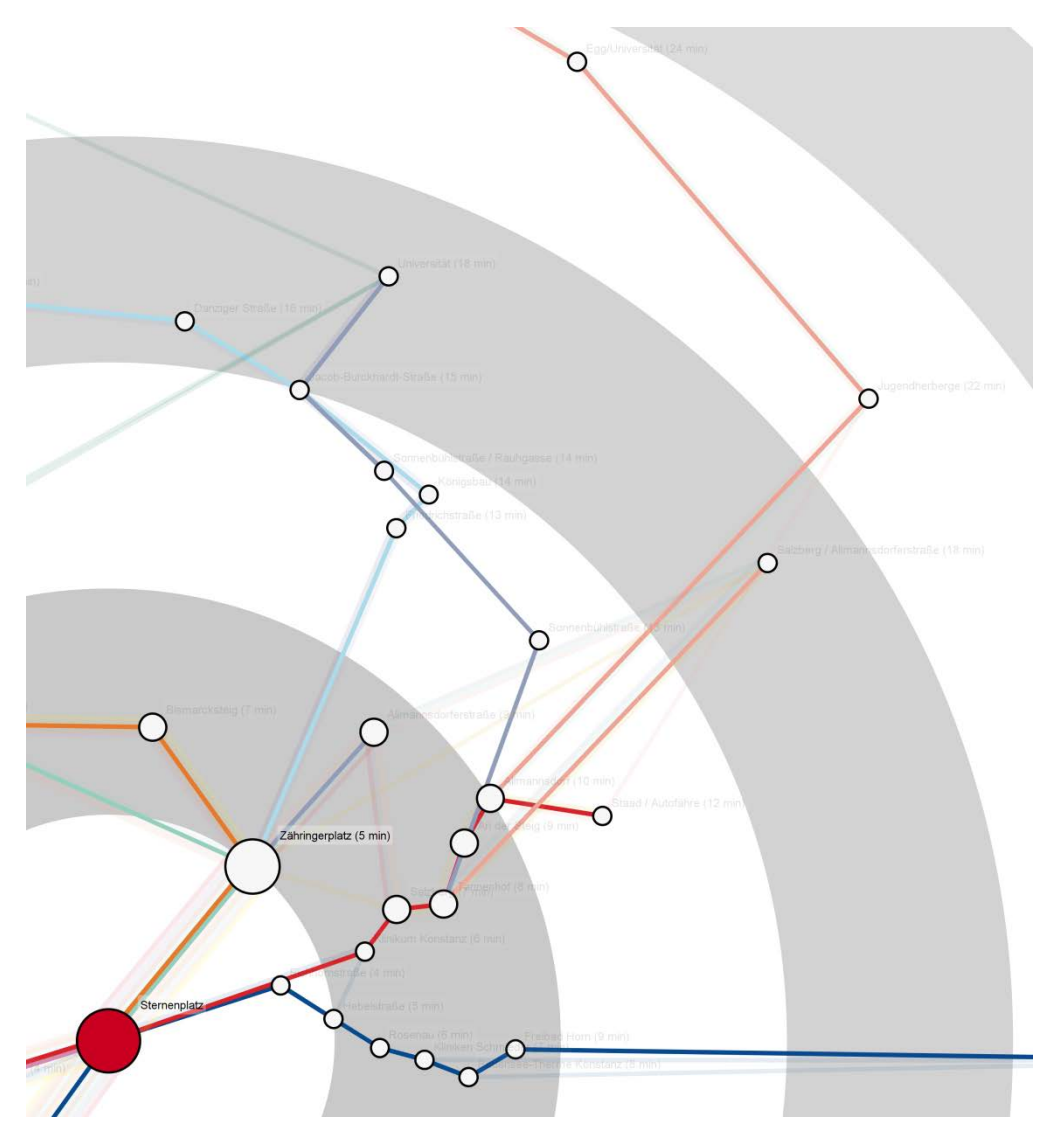

### Planning with Single Destination

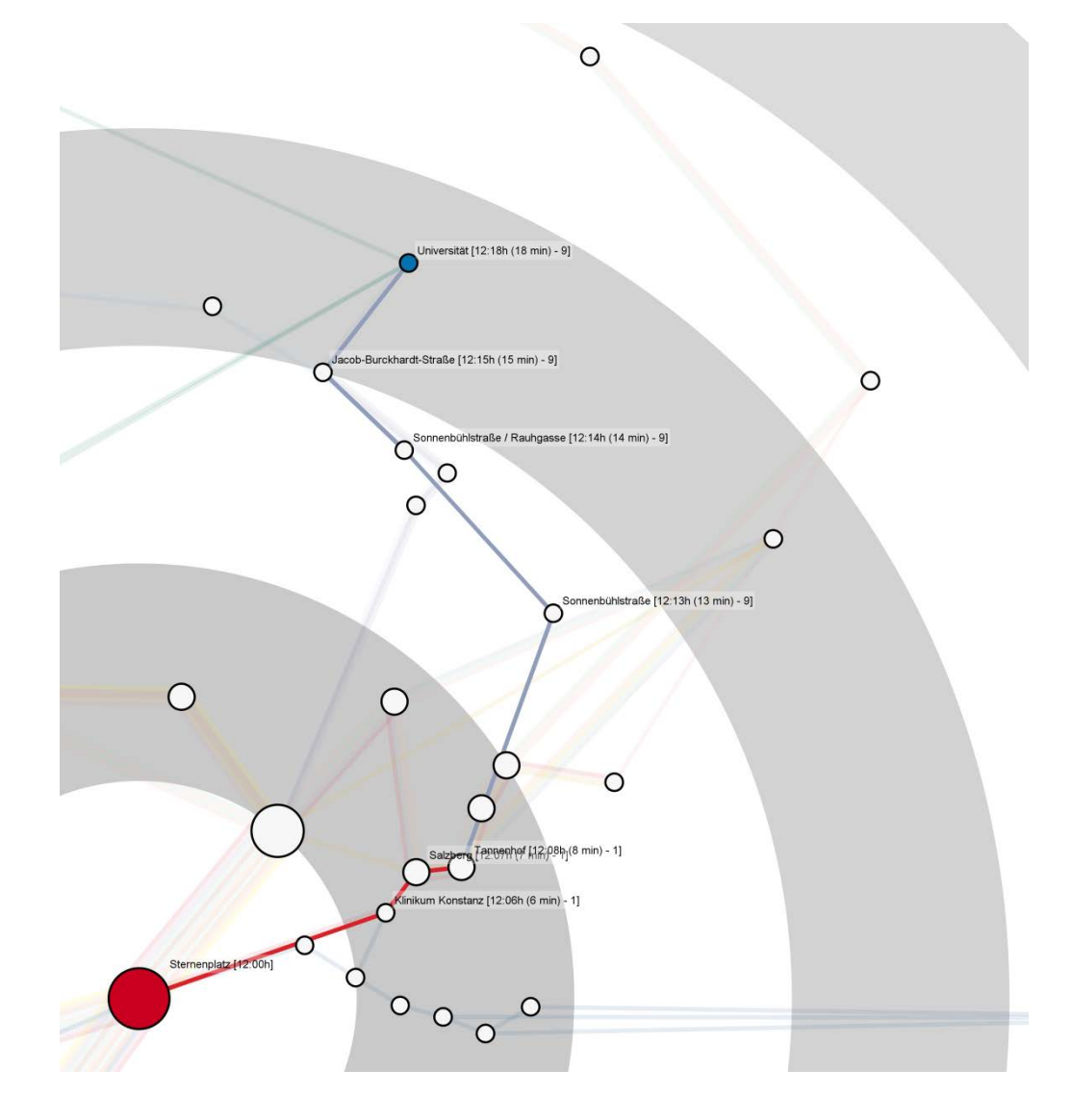

# Planning with Multiple Destinations

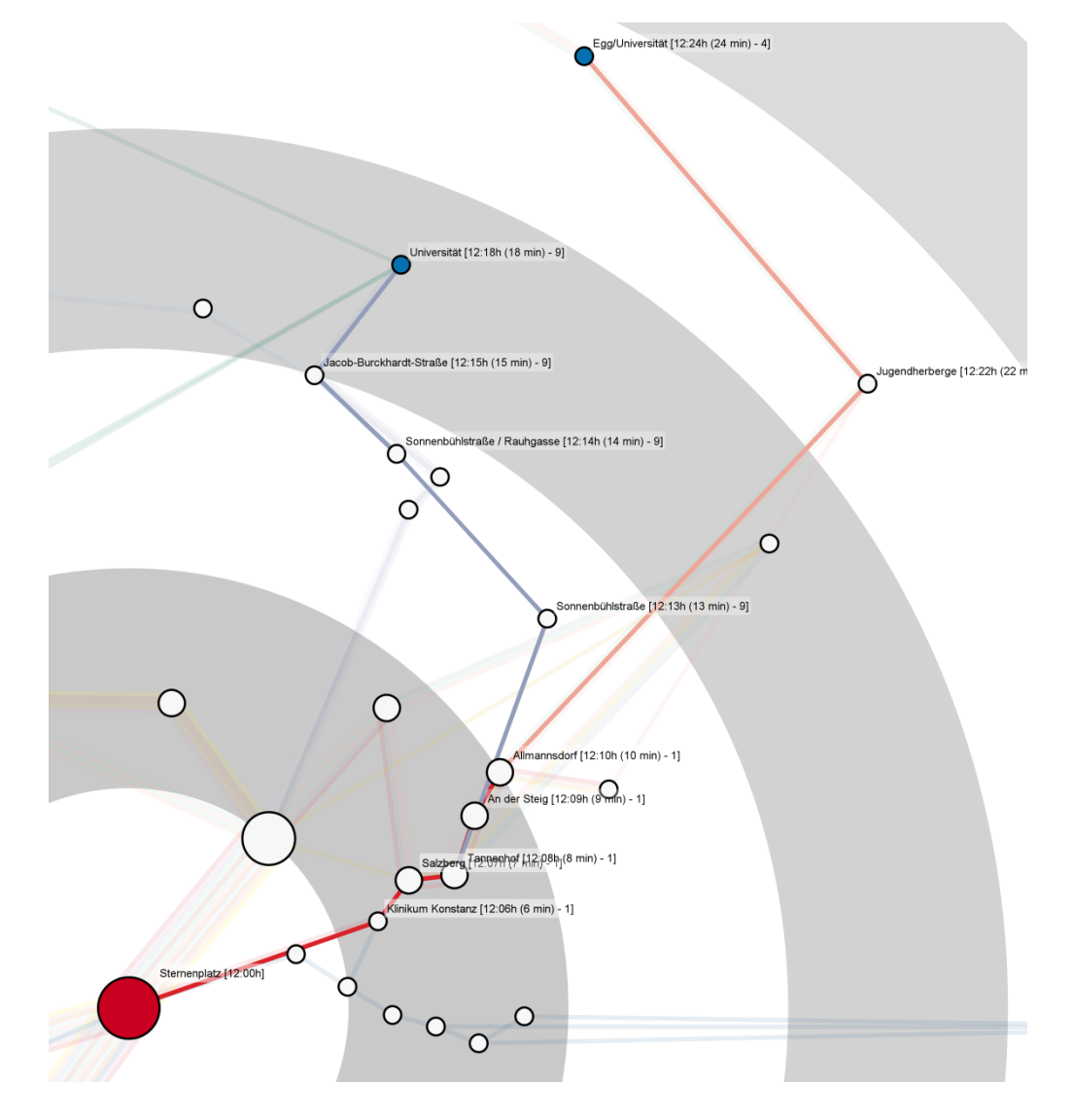

### Live Demo

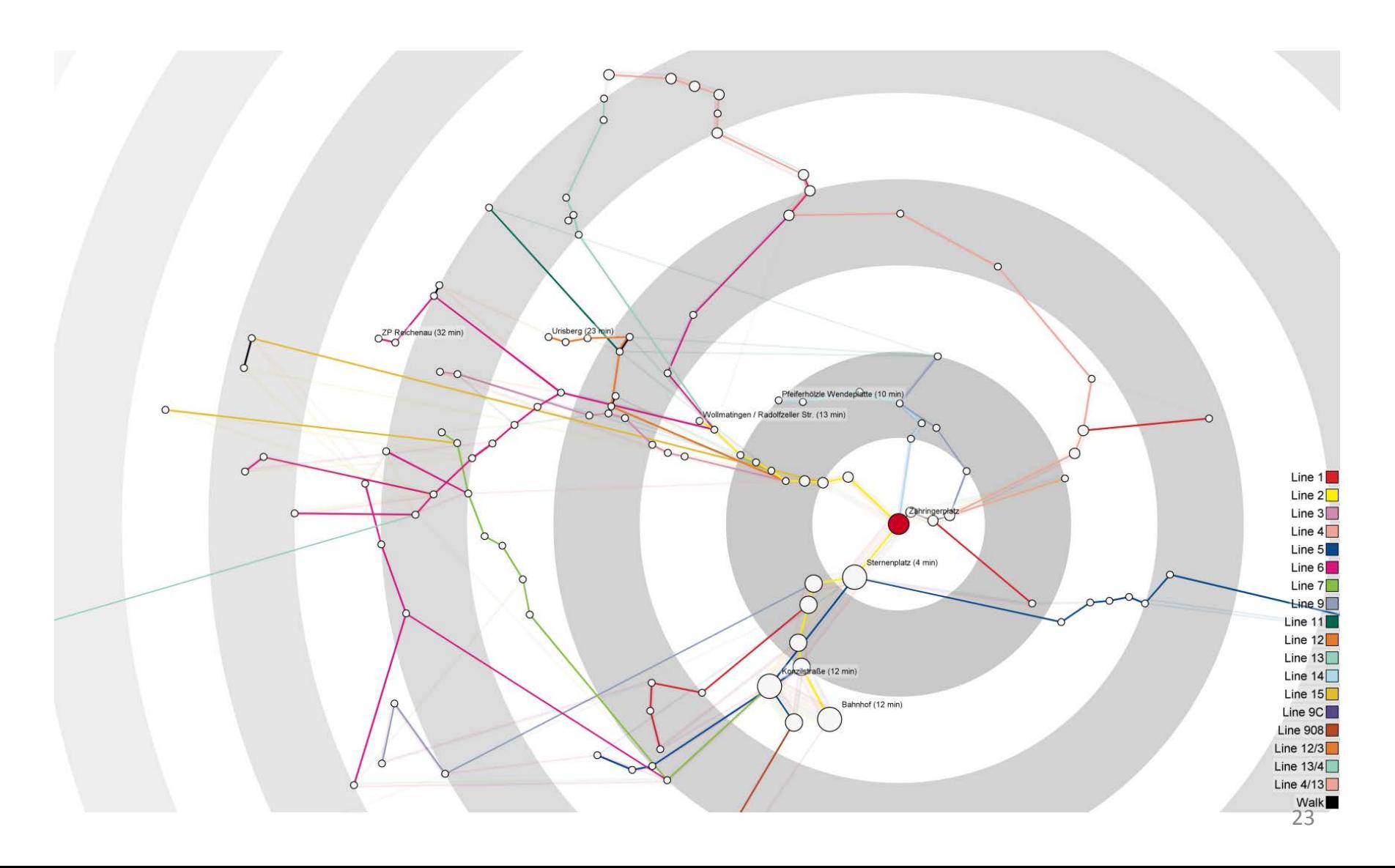

# Thank you for your attention!

# **Scalability**

- Routing is bottle-neck
- Runtime complexity similar to Dijkstra
- **The Transit networks relatively sparse**
- Number of edges roughly proportional to number of nodes
- New York Subway: 27 lines, 493 stations, 213487 edges, 243048 walking edges

## Live Demo

- Node / Edges
- **Selection of starting location**
- $\blacksquare$  12:25 Schnetztor 0 min Max Walk
- Radial Layout (shows only used edges)
- Use case: Universität vs. Egg (shows routes)
- Real-Time View / Fast-Forward View
- New York  $(12:00 2 \text{ min } \text{Max } \text{Walk})$